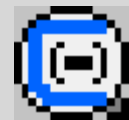

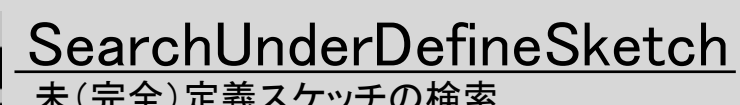

未(完全)定義スケッチの検索

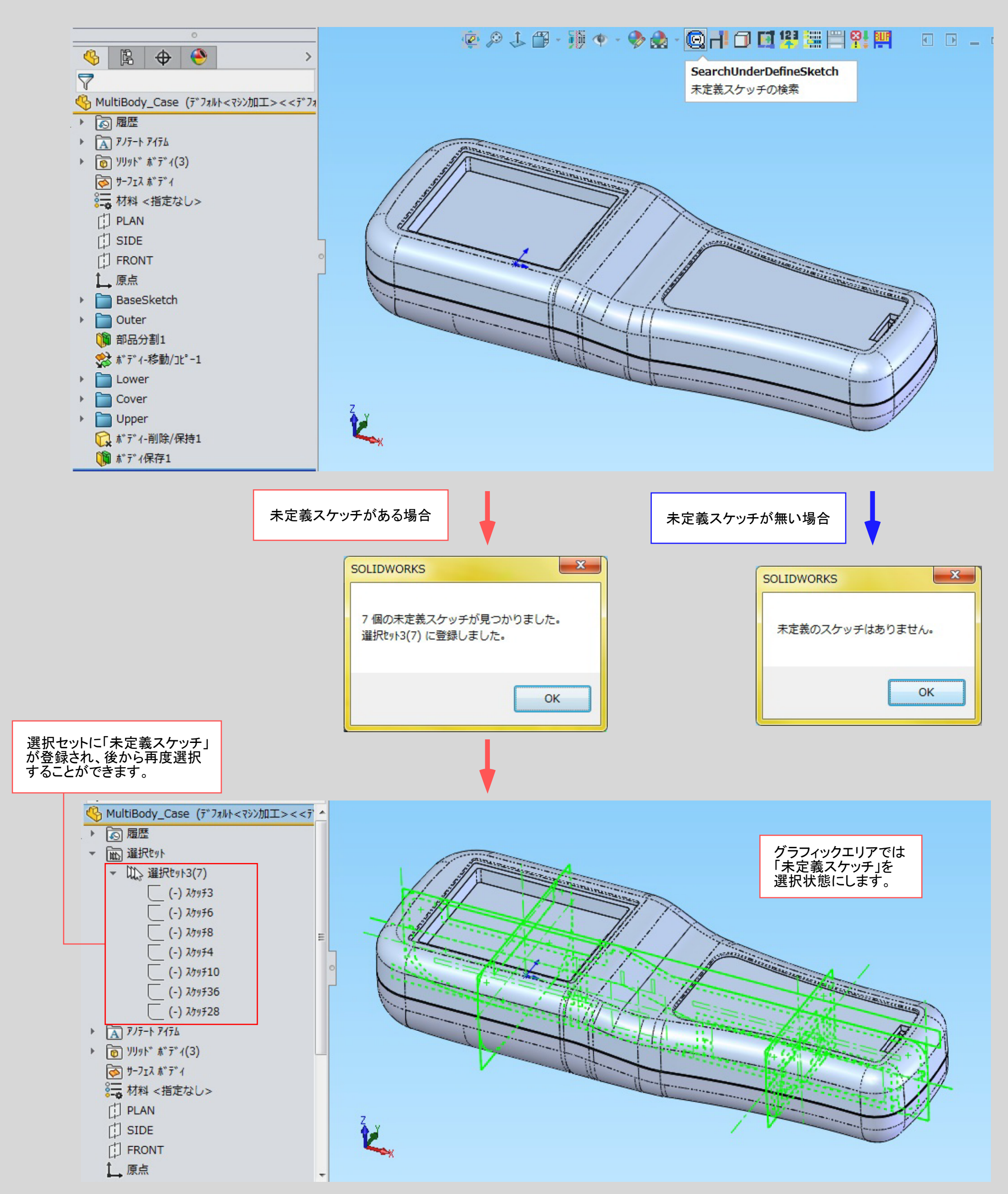